## **Особенности применения BIM-технологий при проведении технического обследования зданий и сооружений**

*А. А. Силаева1\*, Д. А. Халимончик<sup>1</sup>*

<sup>1</sup> Новосибирский техникум геодезии и картографии СГУГиТ, г. Новосибирск, Российская Федерация \* e-mail: silaeva\_91@mail.ru

**Аннотация.** Вопросам технического обследования зданий и сооружений посвящено множество исследований. В современном мире технологии постоянно развиваются. На смену традиционным методам приходят новые, которые позволяют упростить и автоматизировать процесс технического обследования. В статье рассматриваются особенности применения BIM-технологий при проведении технического обследования инженерных сооружений. Дано понятие технического обследования, составлена схема его этапов. Выделены причины возникновения дефектов на стенах зданий и сооружений. Рассмотрены основные преимущества и недостатки BIM-моделирования при техническом обследовании.

**Ключевые слова:** BIM, техническое обследование, деформации и дефекты строительных конструкций, наземное лазерное сканирование

## **Specific features of application of BIM technologies since a technical inspection of buildings and structures**

*A. A. Silaeva1\*, D. A. Khalimonchik1*

<sup>1</sup> Novosibirsk College of Geodesy and Cartography SSUGT, Novosibirsk, Russian Federation \*e-mail: silaeva\_91@mail.ru

**Abstract.** Numerous studies have been devoted to the issues of technical inspection of buildings and structures. In the modern world, technology is constantly evolving. Traditional methods are being replaced by new ones that simplify and automate the process of technical inspection. This paper discusses the features of the application of BIM-technologies when conducting a technical inspection of engineering structures. The concept of technical inspection is explained, a diagram of its stages is drawn up. The causes of defects in the walls of buildings and structures are highlighted. The main advantages and disadvantages of BIM-modeling since technical inspection are considered.

**Keywords:** BIM, technical inspection, deformations and defects of building structures, terrestrial laser scanning

Вопросам деформационного мониторинга зданий и сооружений уделяется все большее внимание. Чтобы отследить деформации и не допустить разрушения инженерных сооружений проводится техническое обследование. В настоящее время для этого все чаще прибегают к BIM-моделированию.

BIM-технология создания трехмерной модели инженерного сооружения, которая может использоваться на различных этапах проектирования, строительства и эксплуатации сооружения.

Целью данной работы является изучение BIM-технологии и анализ ее применения для технического обследования зданий и сооружений.

Техническое обследование – это трудоемкий процесс, который заключается в оценке конструкций зданий и сооружений и анализе их дефектов. Основная цель определение текущего технического состояния, выявление степени физического износа, а также дефектов и деформаций.

Техническое обследование инженерных сооружений проводится в следующих случаях:

– исследование конструкций на предмет последующей перепланировки здания, надстройки этажей, углубление подвальной части,

при планируемом капитальном ремонте объекта,

реконструкция и модернизация,

выявление причин деформаций стен, перекрытий колонн,

установление причин появления сырости и промерзания [1].

Обследование стен начинают с выявления конструктивной схемы здания, назначения стен (ограждающая, несущая, самонесущая), прочностных характеристик материала, типов соединения стен (стеновых панелей) с другими несущими конструкциями.

К возможным причинам деформаций относят перепад температуры, осадку фундамента, усадку бетона и др. [2].

ГОСТом [3] регламентировано проведение технического обследования визуальным и инструментальным способами, либо их комбинацией.

Рассмотрим визуальное обследование, основой которого является осмотр зданий или сооружений, а также отдельных конструкций, что позволяет получить значительный объем информации о состоянии объекта с применением простейших приборов. При этом не требуется специальных навыков для обращения с ними. Это могут быть мерные ленты, линейки, отвесы, рулетки и др. При визуальном обследовании обнаруживаются видимые дефекты, производятся обмеры, зарисовки и фотографии дефектных мест, выявляются места, которые в последствии нужно обследовать более подробно с помощью диагностических инструментов.

Инструментальное обследование заключается в применении различных методик и соответствующих приборов, требующих специальных знаний по обращению с ними. К таким приборам относятся нивелиры, электронные тахеометры, лазерные сканеры [4].

Рассмотрим предпосылки применения BIM-технологий при проведении технического обследования и строительно-технических экспертиз зданий и инженерных сооружений. Так как BIM-модель представляет собой трехмерное изображение здания, то, отразив на ней существующие деформации (трещины и др.), можно установить их причины. Если на здании разместить осадочные марки и периодически проводить по ним геодезические измерения, то можно спрогнозировать возможные деформации (осадки, крен и т.д.), выдать рекомендации по их устранению и предотвращению. Это позволит избежать множества негативных последствий.

Основным способом получения информации для построения ВIM модели в настоящее время является наземное лазерное сканирование.

Наземное лазерное сканирование считается самым быстрым и высокопроизводительным средством получения точной и наиболее полной информации о пространственном объекте сложной формы. Сутью является измерение дальности с высокой частотой от сканера до объектов местности и направления распределения сигнала. [5] Современные лазерные сканеры могут достигать достаточно высокой точности. К примеру, точность лазерного сканера Trimble TX6 Standart, составляет порядка 2 мм. При этом его рабочая дальность – 80 м, с возможностью модернизации до 120 м. Скорость получения информации доходит до 500000 точек с секунду [6].

Управление работой лазерного сканера происходит при помощи ноутбука или планшета с набором соответствующих программ. Полученные координаты точек из сканера создают «облако точек».

Стоит отметить, что лазерное сканирование предоставляет возможность получить максимум информации о геометрической структуре объекта [7].

Благодаря своей универсальности и высокой степени автоматизации процессов измерений лазерный сканер является инструментом оперативного решения самого широкого круга прикладных инженерных задач. Используя данные лазерного сканирования можно построить ВІМ-модель любого отсканированного сооружения. Но, необходимо отметить, что лазерное сканирование стоит проводить вместе с визуальным осмотром, записью и фотографированием видимых дефектов и их дополнительным измерением.

После обработки всех полевых измерений, приступают непосредственно к ВІМ моделированию. Его можно выполнить в таких программных продуктах, как ArchiCAD, Allplan, BricsCAD BIM, MicroStation, Revit, Vectorworks [8]. Например, программа Allplan - это система автоматизированного проектирования, которая имеет широкие возможности и различные сферы применения, такие как архитектура, дизайн и т.д. [9] Выбирая программное обеспечение для создания ВІМ модели пользователь должен обращать внимание на функционал конкретной программы и ее стоимость.

В качестве примера готовой ВІМ модели приведем работу, представленную на рис. 1. Данная модель создана в программе Allplan [10].

При техническом обследовании ВІМ-модели показывают трещины, изгибающие моменты, приводящие к разрушению кладки и т.п. [11].

В качестве примера приведем ВІМ-модель, представленную в [12]. Здесь показана информационная модель объекта, полученная в результате полевых обмерных работ и внешнего осмотра здания. Общий вид модели представлен на рис. 2.

Во время полевых работ была составлена ведомость дефектов, которые в последствии были отражены на модели. Пример приведен на рис. 3.

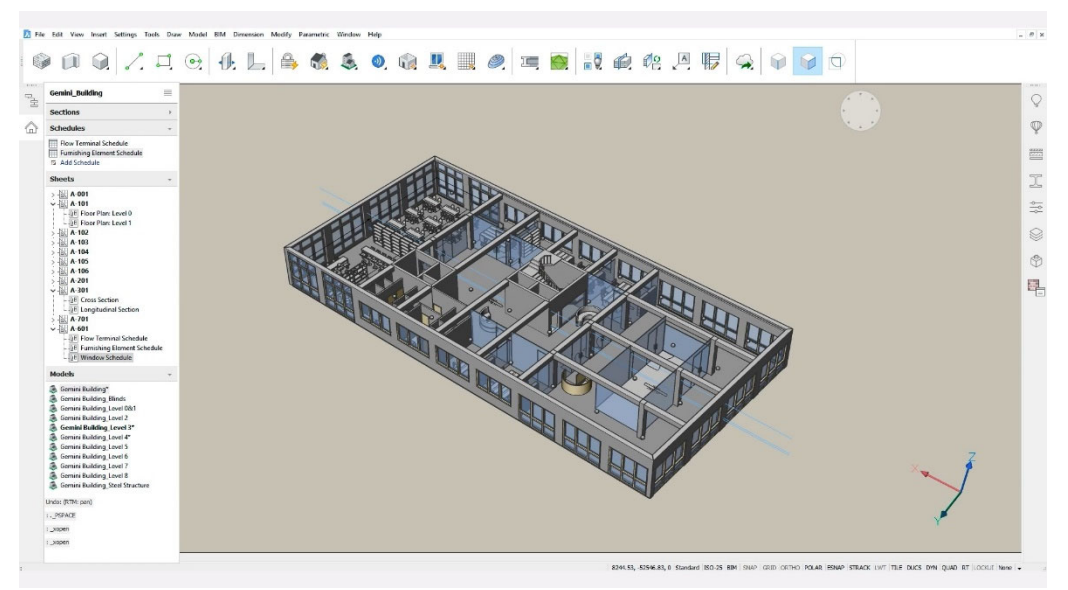

Рис. 1. Работа в программе Allplan

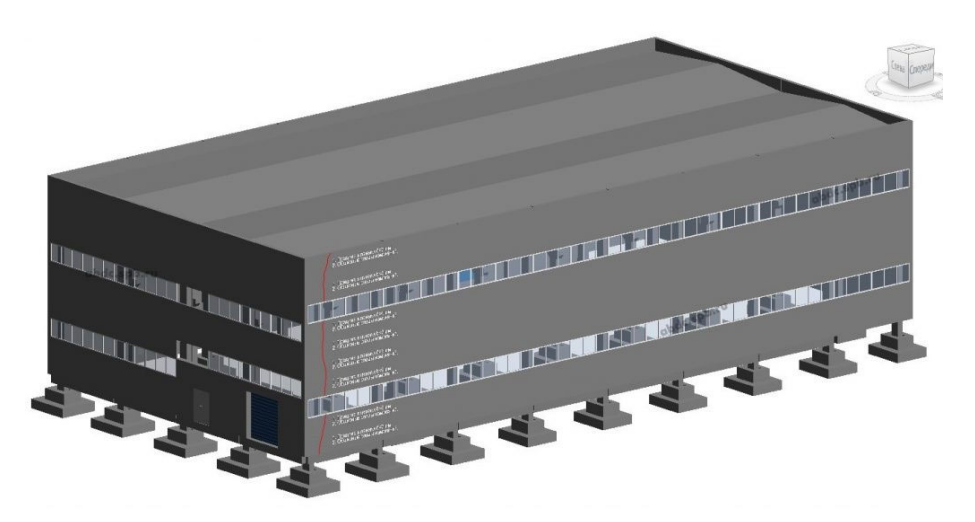

Рис. 2. Общий вид информационной модели обследуемого объекта

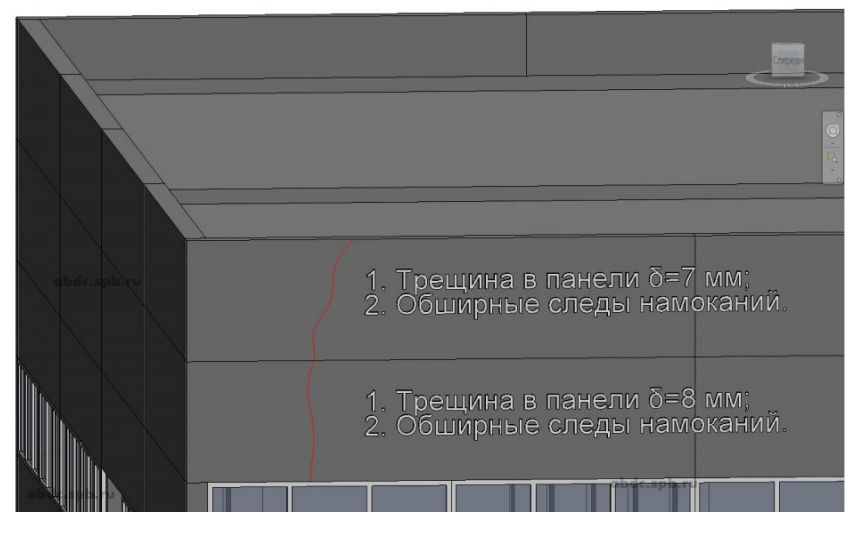

Рис. 3. Оформление информации о существующих дефектах фасадной части здания

Далее составляется отсчет по техническому обследованию, который обязательно должен содержать рекомендации по устранению выявленных дефектов.

Отметим, что ВІМ-модель может быть составлена таким образом, чтобы дефекты и деформации можно было группировать по категориям. Так заказчику будет удобнее и нагляднее.

В заключение хотелось бы выделить достоинства и недостатки применения ВІМ-технологий для технического обследования инженерных сооружений.

Выделим преимущества ВІМ-технологий для технического обследования: трехмерная ВІМ-модель позволяет наглядно представить сооружение со всеми дефектами, в том числе это будет удобно заказчику. Также в этой модели можно рассмотреть отдельные части сооружения и исследовать их вне зависимости друг от друга. Важно, что при регулярном обновлении данных можно наблюдать за изменениями во времени, что является важным аспектом при деформационном мониторинге. Также примечательно, что, используя ВІМ-модели на всех этапах проектирования, строительства и эксплуатации сооружения можно существенно сэкономить бюджет и время работы за счет того, что требуется меньше графической документации и дополнительных работ.

К недостаткам применения ВІМ моделирования при обследовании в первую очередь относится нехватка высококвалифицированных кадров для создания ВІМ-моделей с использованием лазерного сканирования и последующей обработки данных, так как такой специалист должен обладать специальными навыками, которые можно получить, изучая эту тему дополнительно. Исходя из этого у предприятия появляется новая статья расходов на переобучение сотрудников и специальное программное обеспечение. Также следует учитывать, что использование ВІМ-моделей для технического обследования зданий и сооружений не регламентируется законом.

Несмотря на перечисленные недостатки, можно сделать вывод о том, что применение ВІМ-технологий при техническом обследовании зданий и сооружений в настоящее время является рациональным, так как позволяет создать модель, которая максимально приближена к сооружению, наглядна и помогает избежать ошибок на всех этапах работ.

## БИБЛИОГРАФИЧЕСКИЙ СПИСОК

1. Научное творчество молодежи - лесному комплексу России: [Электронный ресурс] : матер. XVI Всерос. науч.-техн. конф. – Екатеринбург: Урал. гос. лесотехн. ун-т, 2020. – 735 с.

2. Обследование и мониторинг строительных конструкций зданий и сооружений: учебное пособие / В. В. Леденёв, В. П. Ярцев. - Тамбов: Изд-во ФГБОУ ВО «ТГТУ», 2017. -252 c.

3. «Здания и сооружения. Правила обследования и мониторинга технического состояния» [Электронный ресурс]: ГОСТ 31937-2011 (Дата введения 01.01.2014 г.) – Режим доступа: https://docs.cntd.ru/document/1200100941 © Электронный фонд правовых и нормативно-технических документов.

4. Гроздов В.Т. Техническое обследование строительных конструкций зданий и сооружений. - Санкт-Петербург, «Центр качества строительства», 1998. - 127 с.

5. Комиссаров А.В. Теория и технология лазерного сканирования для пространственного моделирования территорий [Текст]: дис. ... докт. тех. наук: 25.00.34: / Комиссаров Александр Владимирович. - Новосибирск., 2015. - 278 с.

6. Наземный лазерный сканер Trimble TX6 Standard [Электронный ресурс]: – Режим доступа: https://nsk.rusgeocom.ru/products/nazemnyj-lazernyj-skaner-trimble-tx6-standard – Загл. с экрана.

7. Архитектурно-археологический обмер зданий [Электронный ресурс]: – Режим доступа: https://www.obmer.org/portfolio-item/архитектурно-археологический-обмер/ – Загл. с экрана.

8. Программы для BIM проектирования – список зарубежных и российских САПР, использующих разработки БИМ-технологии [Электронный ресурс]: Сайт компании ООО «ЗВСОФТ» – Режим доступа: https://www.zwsoft.ru/stati/programmy-dlya-bim-proektirovaniya- spisok--zarubezhnyh-i-rossiyskih-sapr-ispolzuyushchih--razrabotki-bim-tehnologii – Загл. с экрана.

9. Лучшие программы BIM моделирования [Электронный ресурс]: Сайт компании 3DRadar – Режим доступа: https://3dradar.ru/post/47794/ – Загл. с экрана.

10. **Allplan bridge** buildability at its best [Электронный ресурс]: Официальный сайт «Allplan» – Режим доступа: https://www.allplan.com/products/bridge/ – Загл. с экрана.

11. Жариков И.С., Давиденко П.В. Эффективное использование BIM-технологий при проведении строительно-технических экспертиз // Вестник БГТУ им. В.Г. Шухова, № 1,  $2018. - C. 42-48.$ 

12. Применение BIM технологий при проведении технического обследования зданий и сооружений [Электронный ресурс]: – Режим доступа: https://abdc.spb.ru/primenenie-bimtekhnologij-tekhnicheskoe-obsledovaniye/ – Загл. с экрана.

*© А. А. Силаева, Д. А. Халимончик, 2022*